## **Scénarios**

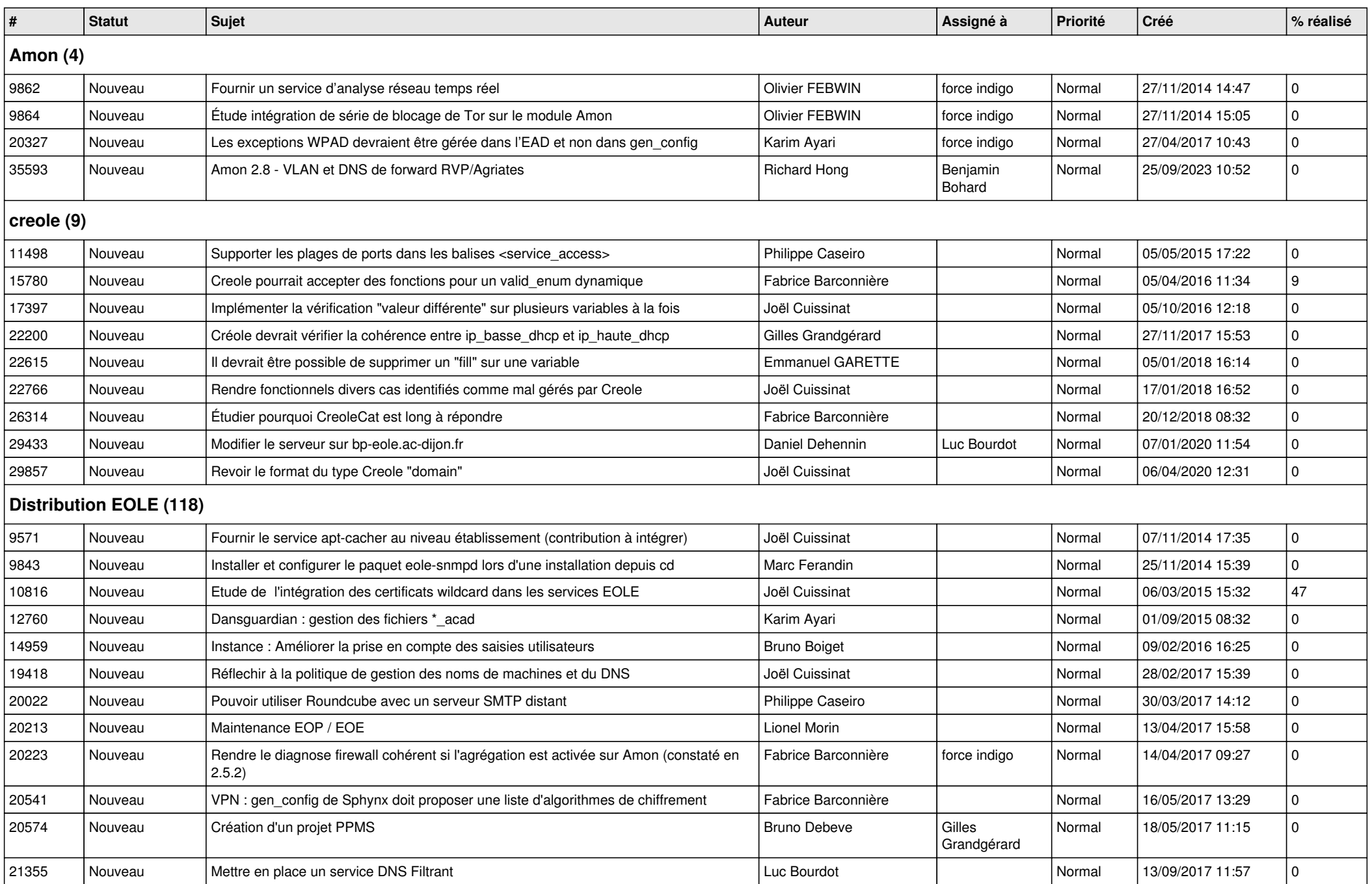

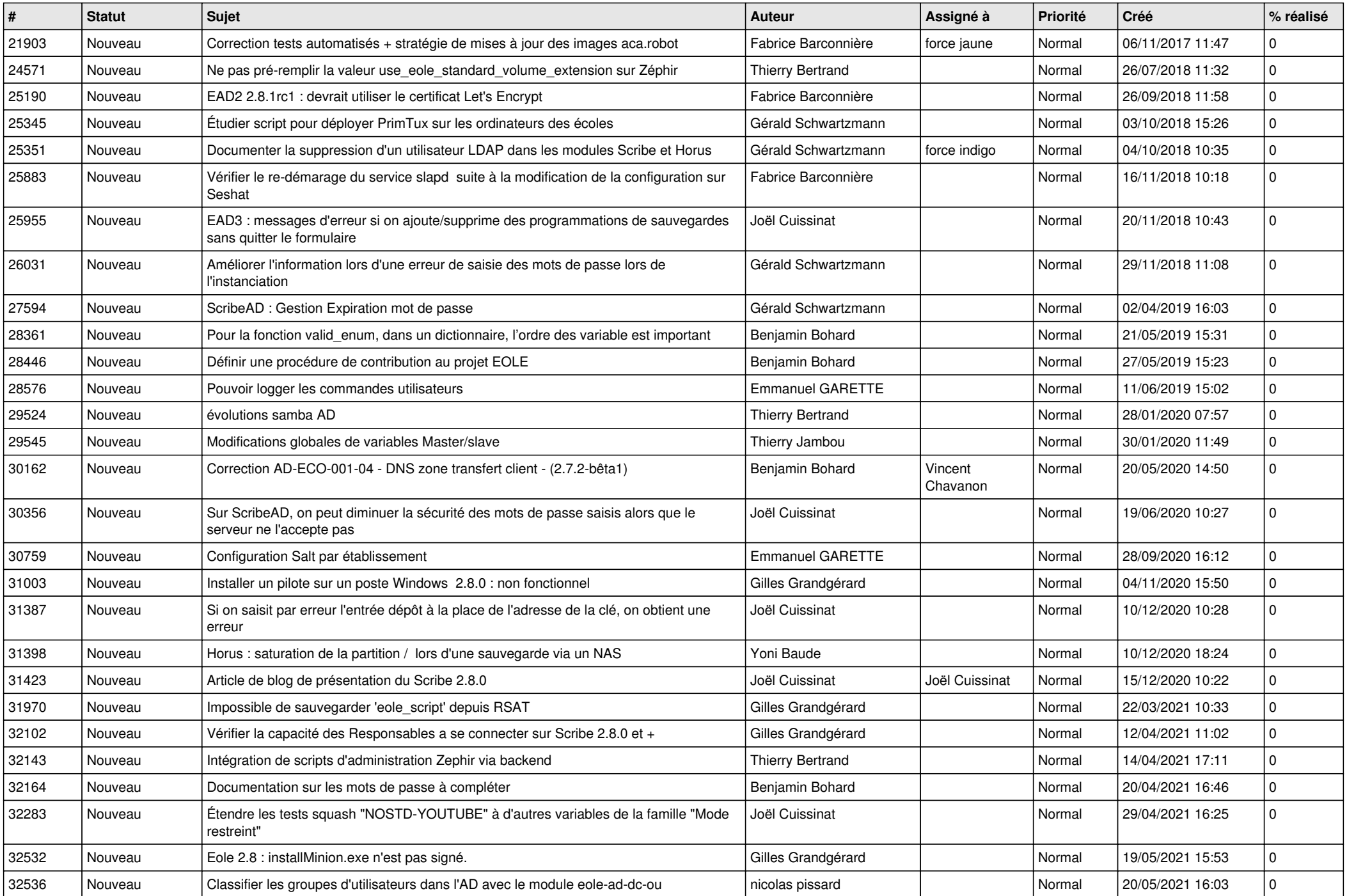

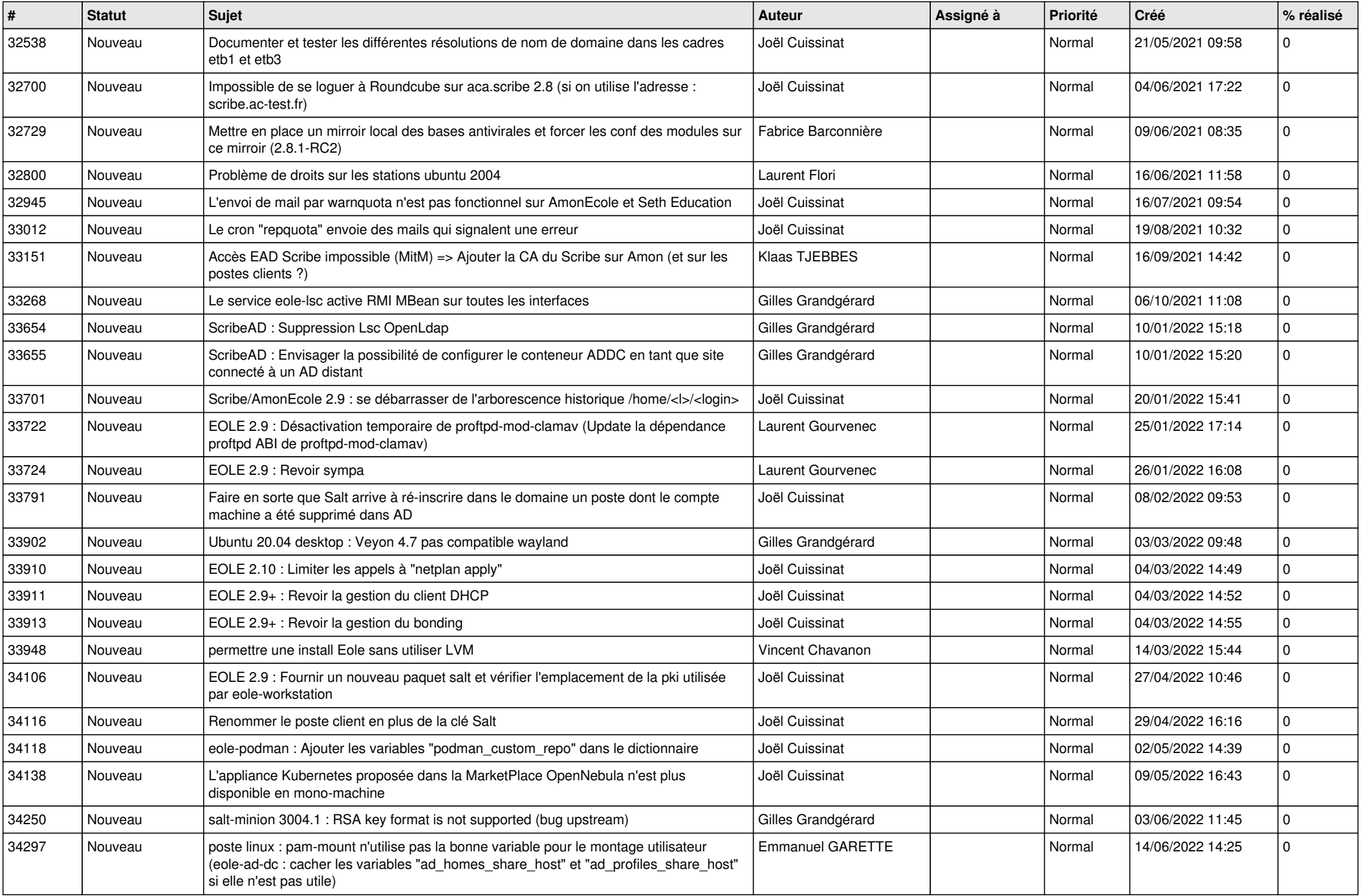

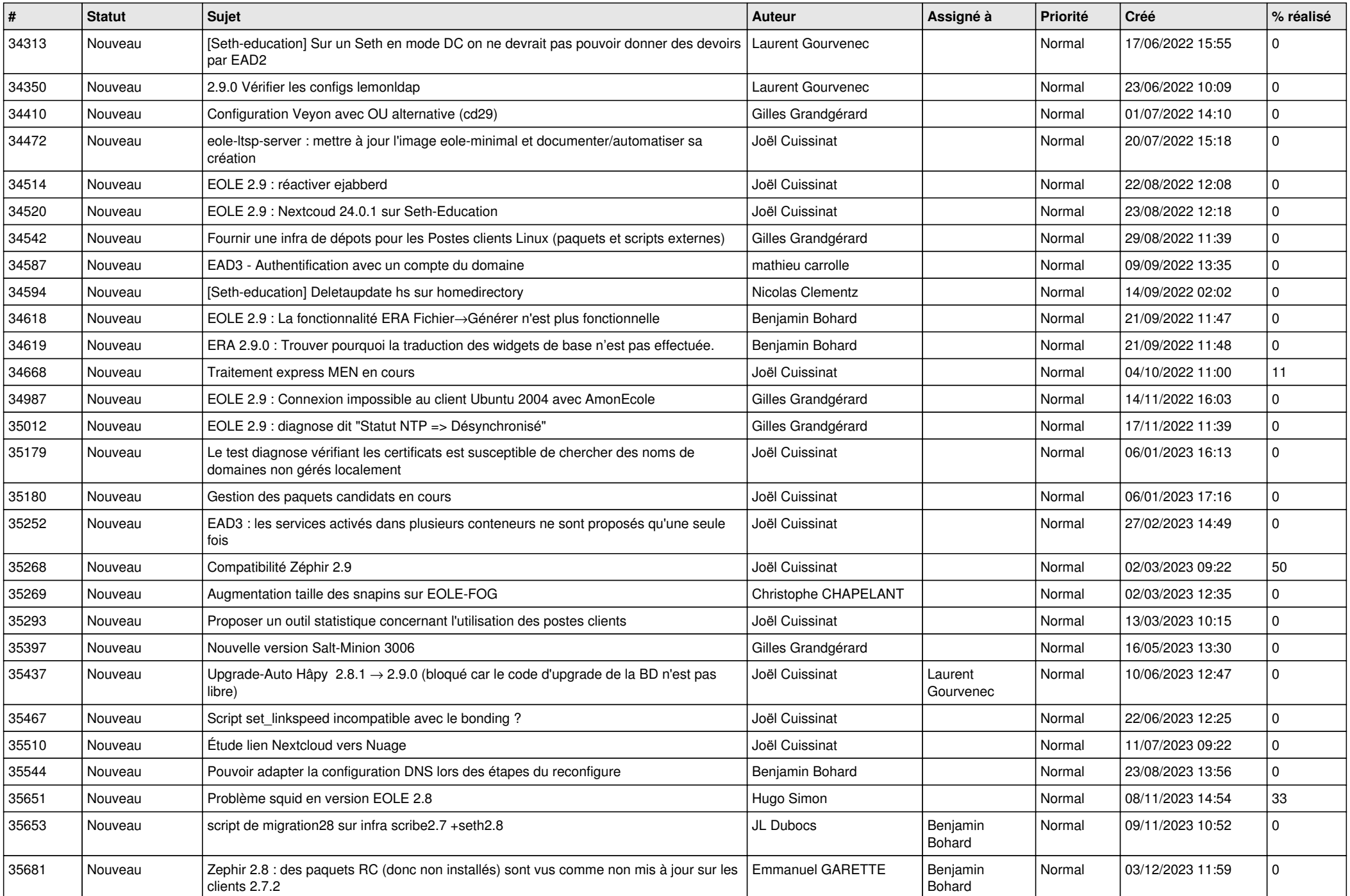

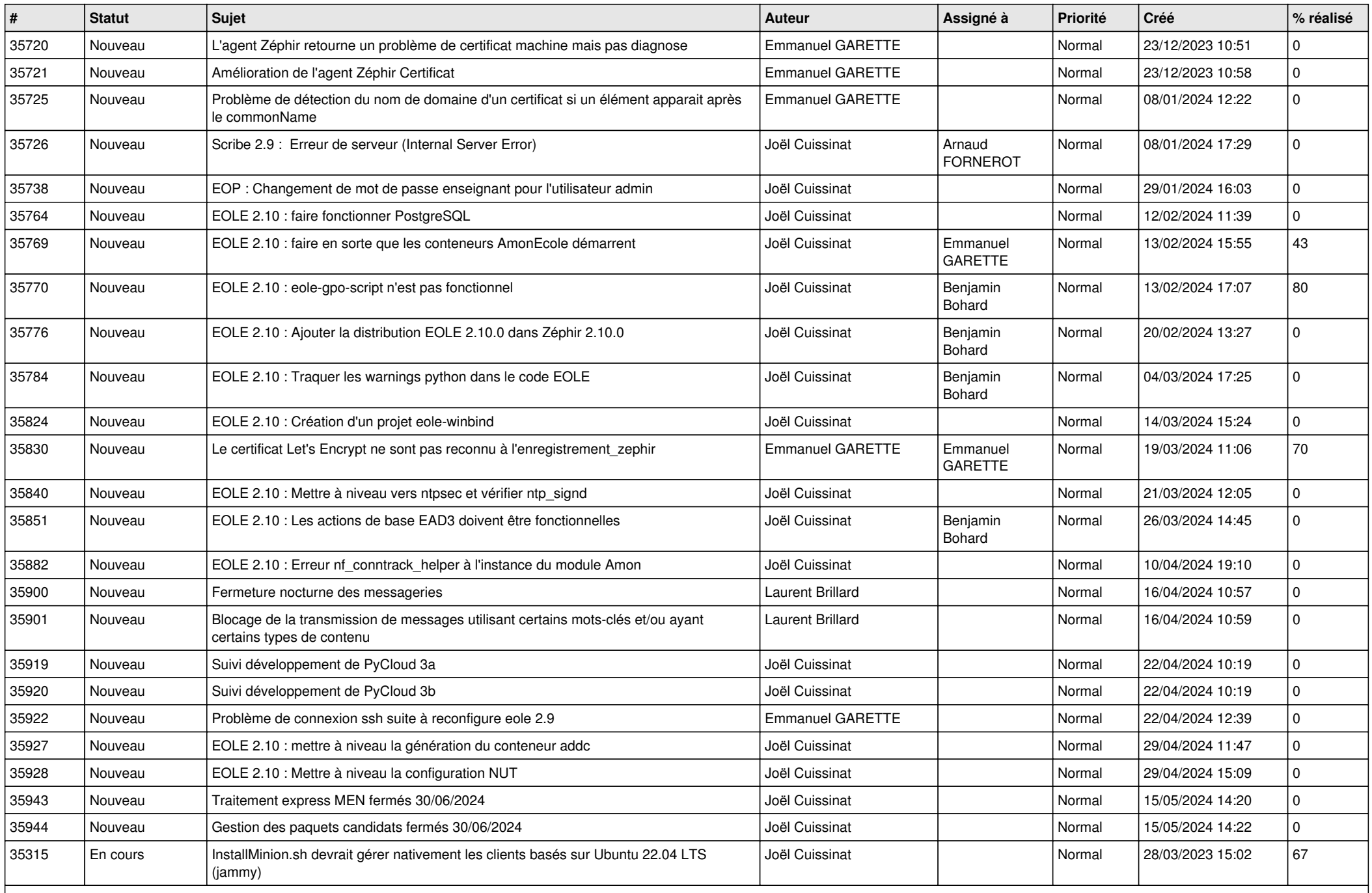

**Documentations (13)**

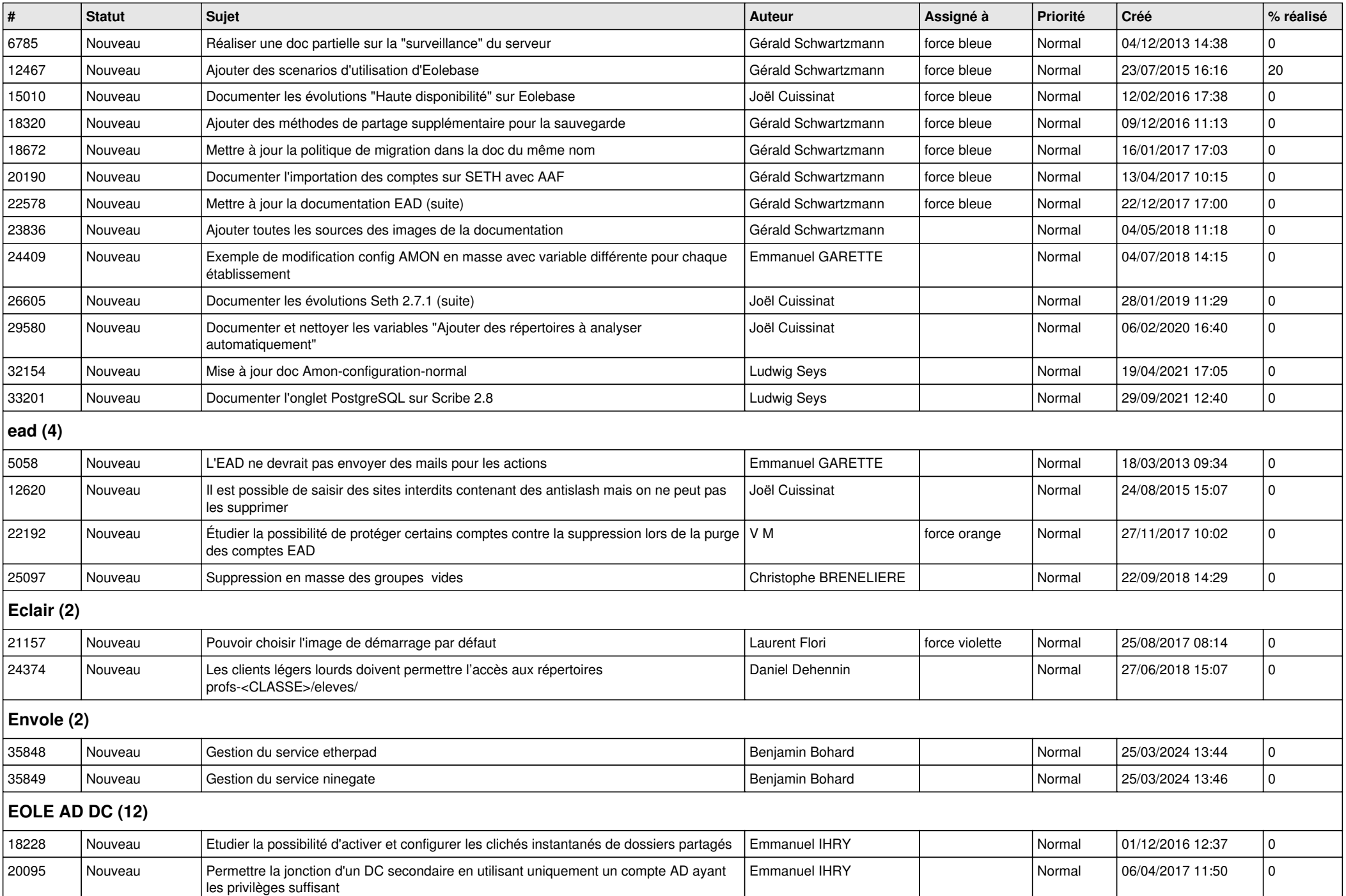

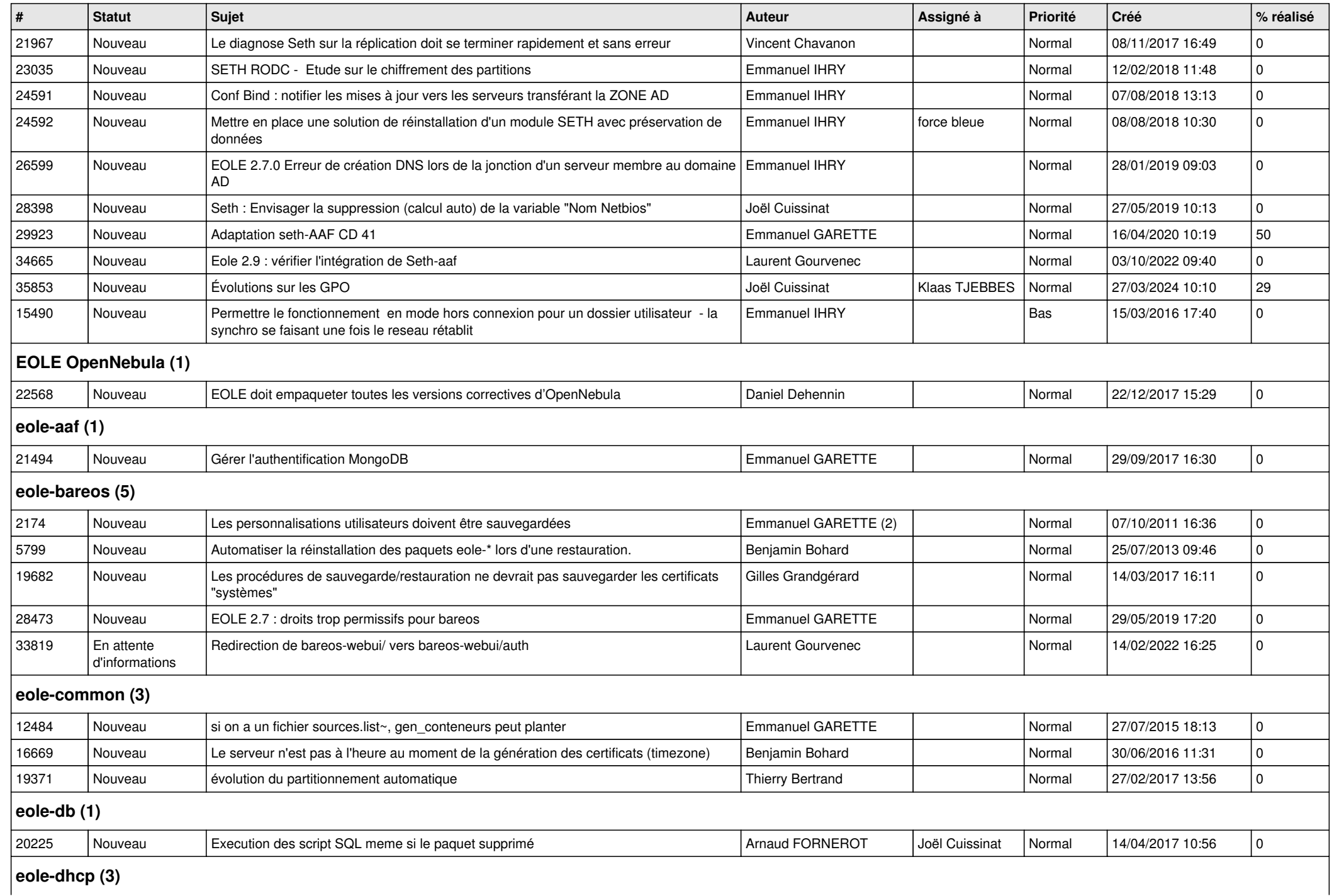

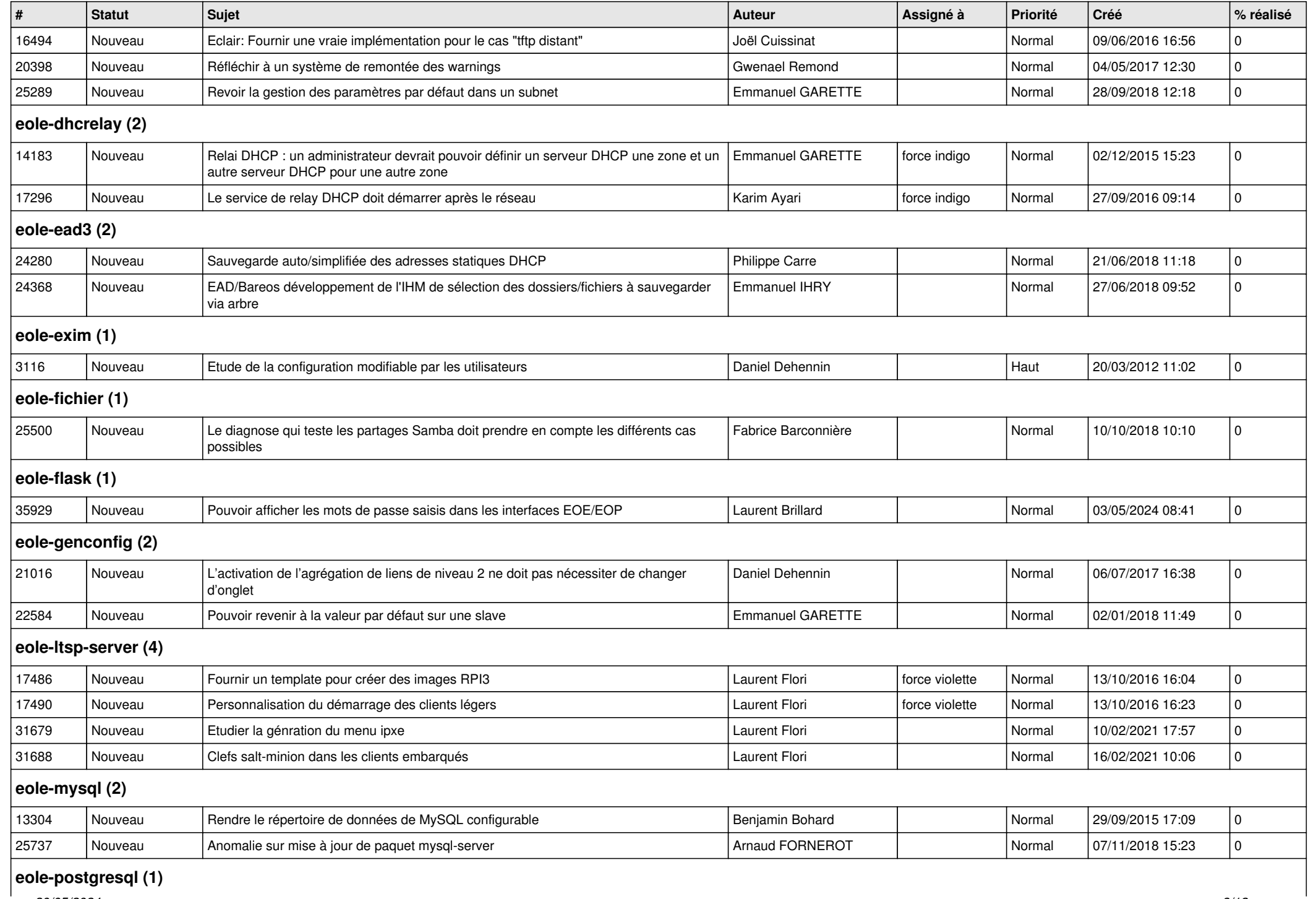

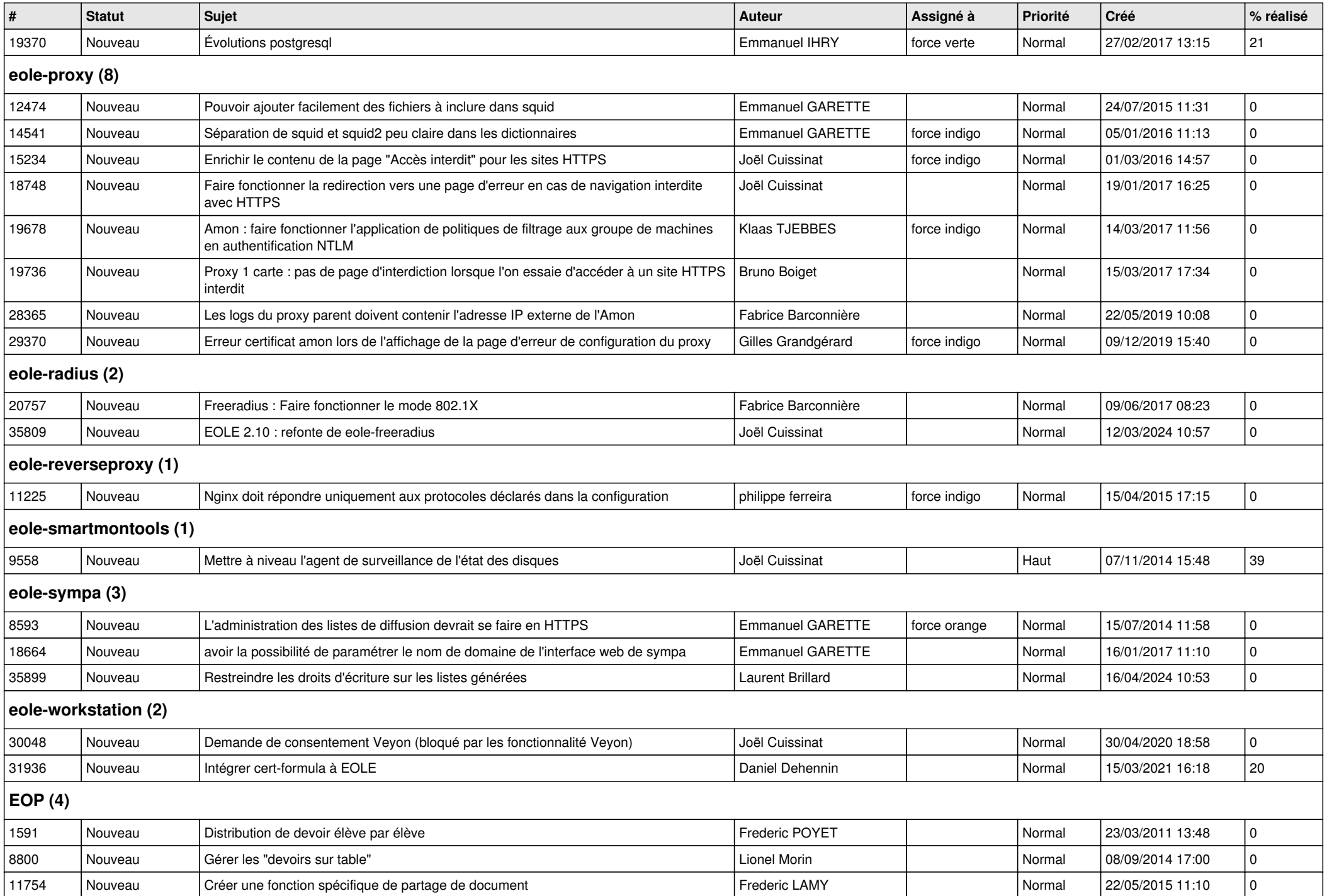

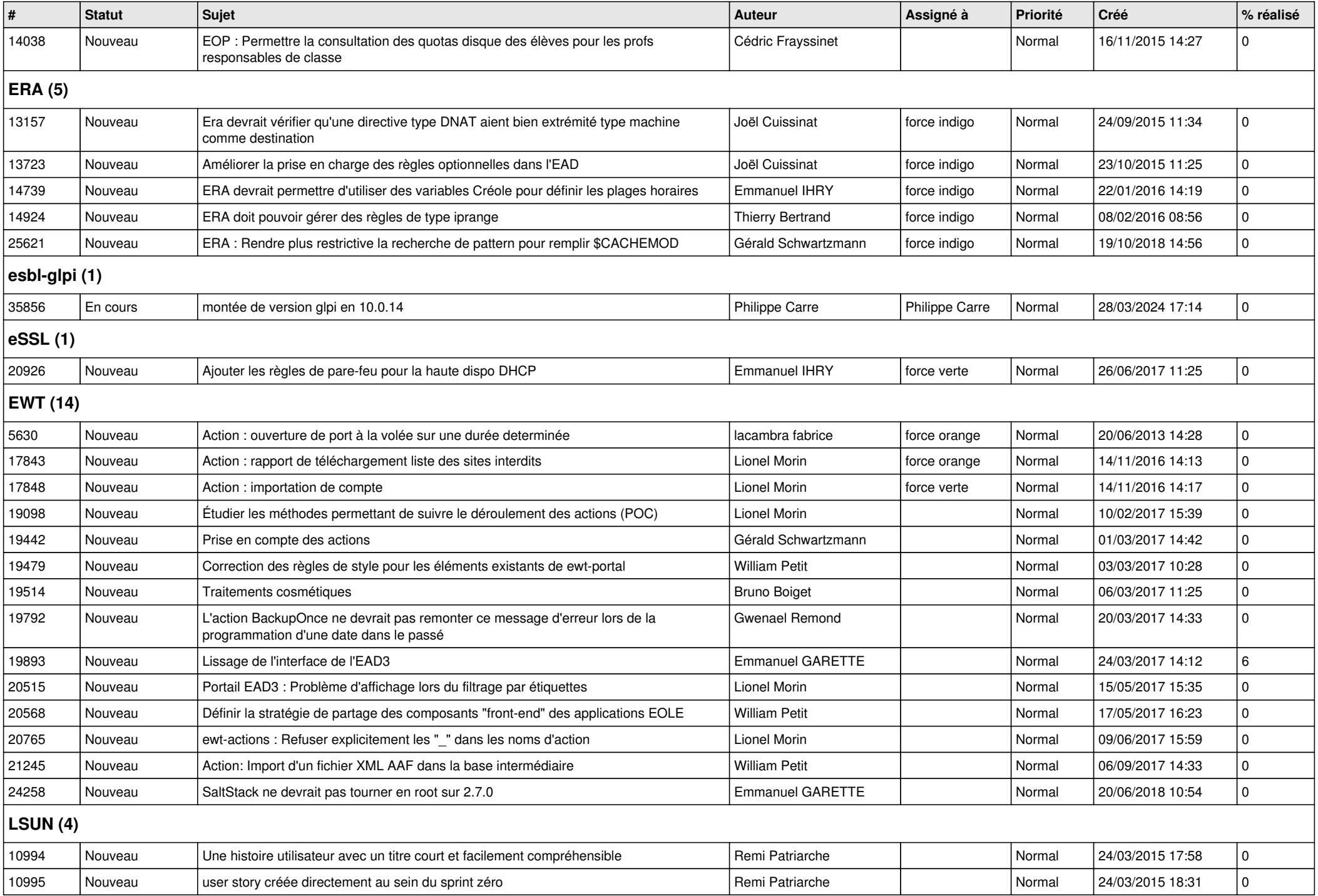

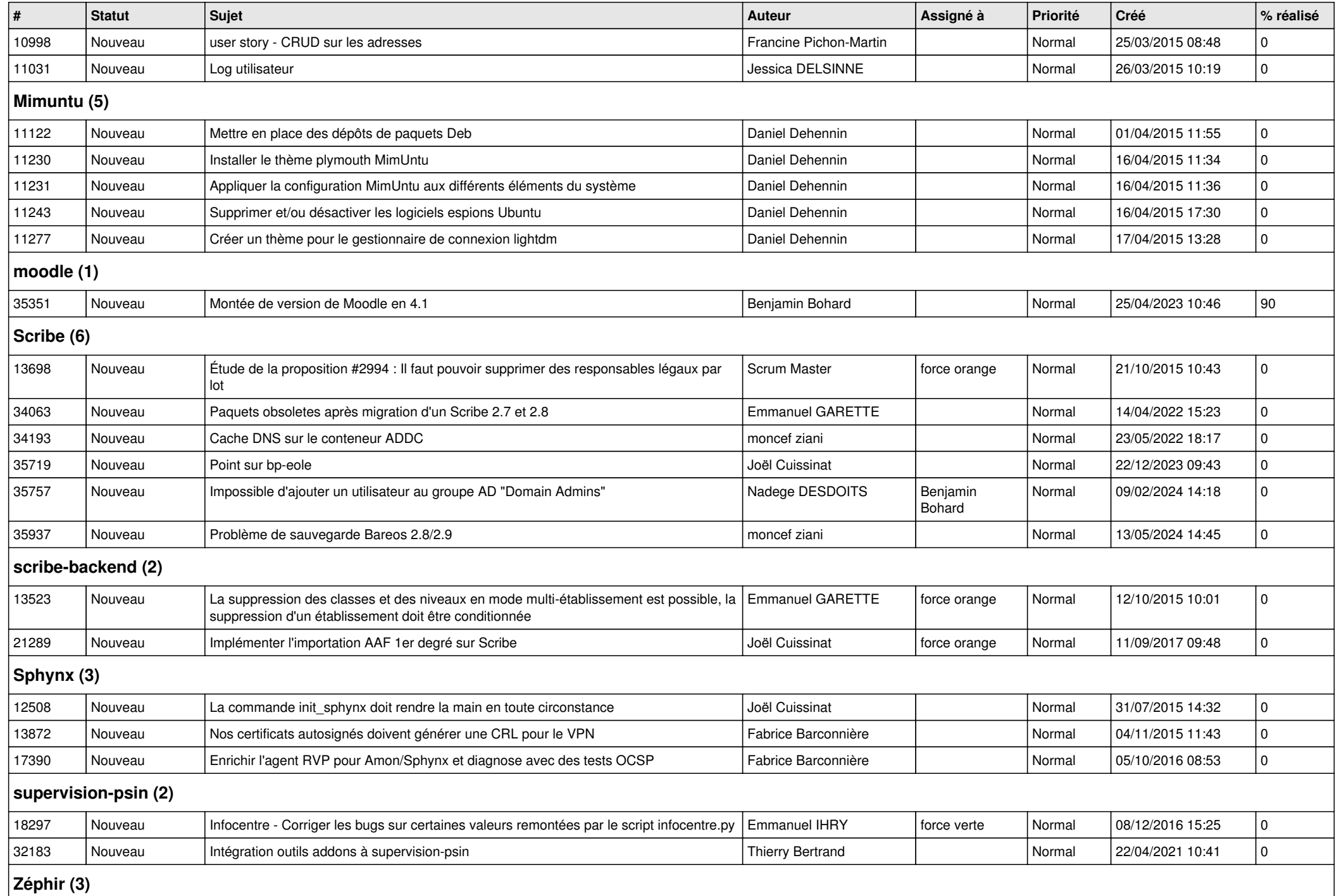

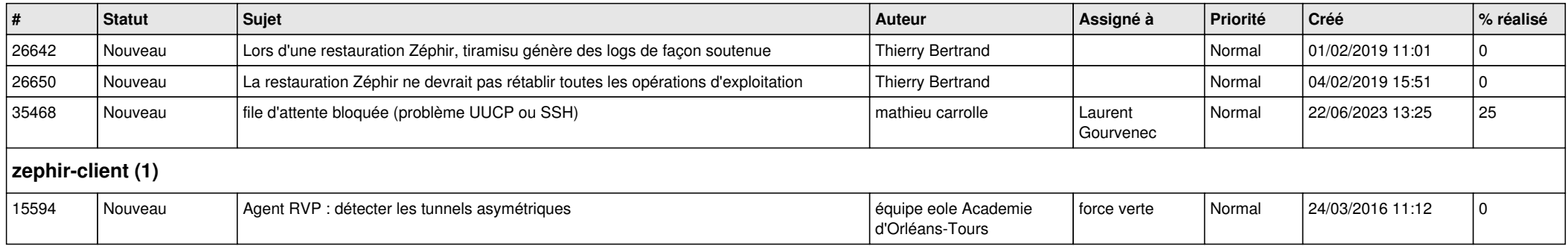